# **CALENDARIZACIÓN DE APERTURAS DEL PORTAL DE ADMISIÓN**

### **PROCESO DE PREINSCRIPCIÓN 2021-2022**

#### **PERIODO: DEL 22 DE FEBRERO AL 26 DE MARZO DE 2021**

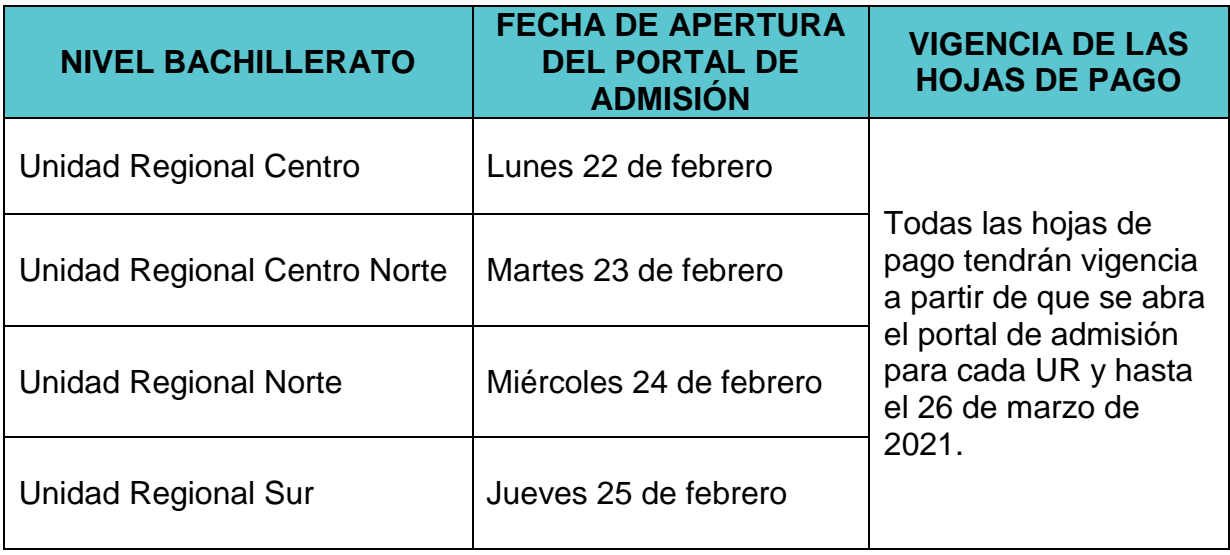

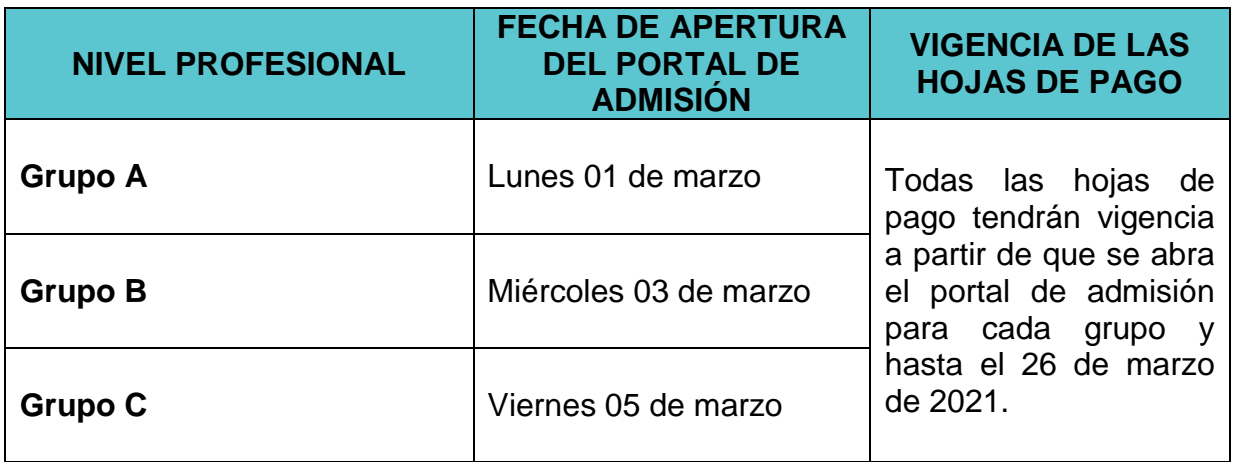

## **CLASIFICACIÓN POR GRUPOS Y COLEGIOS POR ÁREAS DEL CONOCIMIENTO**

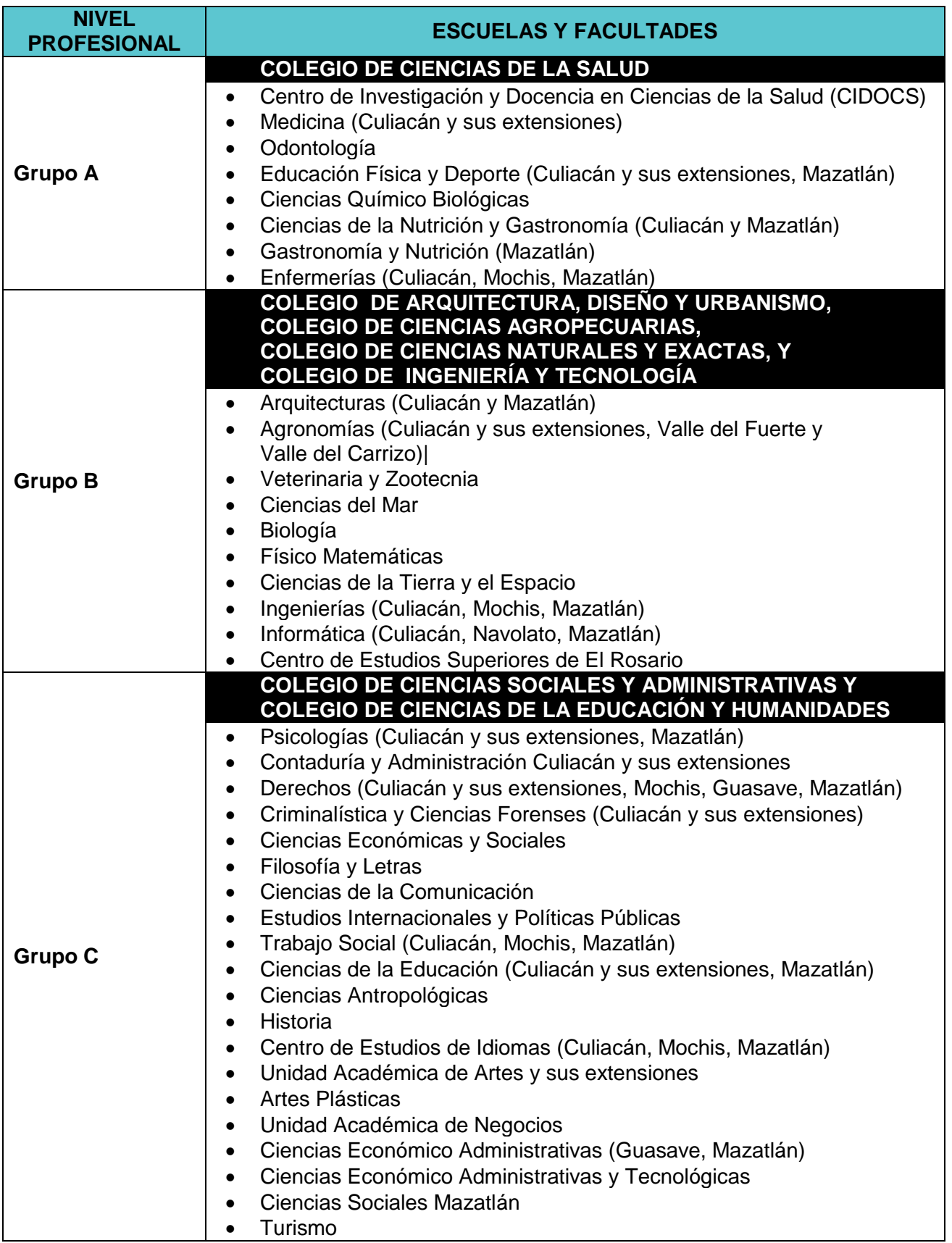

#### **NOTAS IMPORTANTES**

Todas las Unidades Académicas tanto de Nivel Bachillerato como de Nivel Profesional se abrirán con sus respectivas extensiones, así como sus diferentes modalidades (escolarizada, semiescolarizada y virtual).

La página de preinscripción se irá aperturando de manera diferenciada para las diferentes Unidades Regionales y Grupos, y seguirá disponible en tanto existan lugares en cada Programa Educativo.

El horario que estará abierta la página de preinscripción es de 8:00 a 20:00 horas todos los días de la semana.

Es requisito indispensable contar con la CURP, correo electrónico y un número de teléfono celular.

El correo electrónico que se proporcione debe ser usado para un solo registro (una sola ficha) ya que si se intenta obtener otra ficha con el mismo correo, el sistema no lo aceptará.

Recuerda verificar que el correo electrónico y el número de teléfono celular que proporcionaste sean los correctos ya que a través de estos, CENEVAL te contactará para la realización del examen en línea.

Se sugiere consultar el CURP en el portal *https://www.gob.mx/curp* días antes de que inicie el periodo de preinscripción. Si el portal despliega el mensaje *CURP no valida o inexistente*, será necesario realizar el proceso de validación acudiendo a la Dirección General del Registro Civil de la entidad federativa de registro. Los pasos que deben seguirse para realizar el trámite de validación se pueden consultar en el portal *https://www.gob.mx/segob/renapo*.

Estará disponible en la página principal de preinscripción la opción que permitirá conocer la relación de programas educativos en los que se han agotado los lugares disponibles, así como la guía de registro que te indicará paso a paso el procedimiento a seguir para llevar a cabo el proceso de preinscripción.